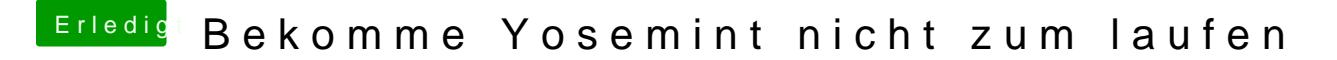

Beitrag von al6042 vom 26. März 2015, 23:53

Das habe ich dir dort bereits erklärt: [http://www.hackintosh-forum.de &&postID=1654](https://www.hackintosh-forum.de/index.php?page=Thread&postID=165468#post165468)68#post165468